### Micro-Service Objects (MSO)

### Micro-Service Structured Objects (MSSO)

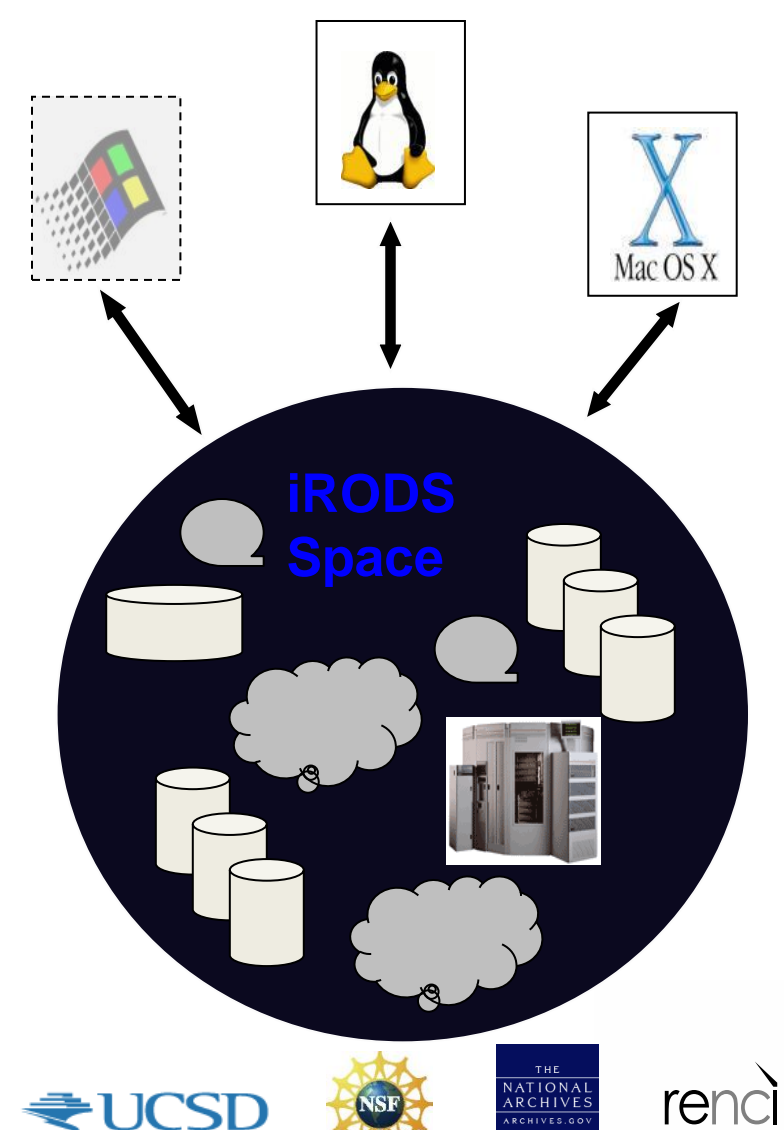

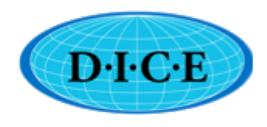

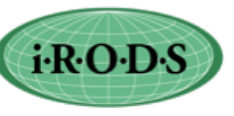

**UNIVERSITY** of NORTH CAROLINA *at* CHAPEL HILL

#### iRODS Distributed Data Management

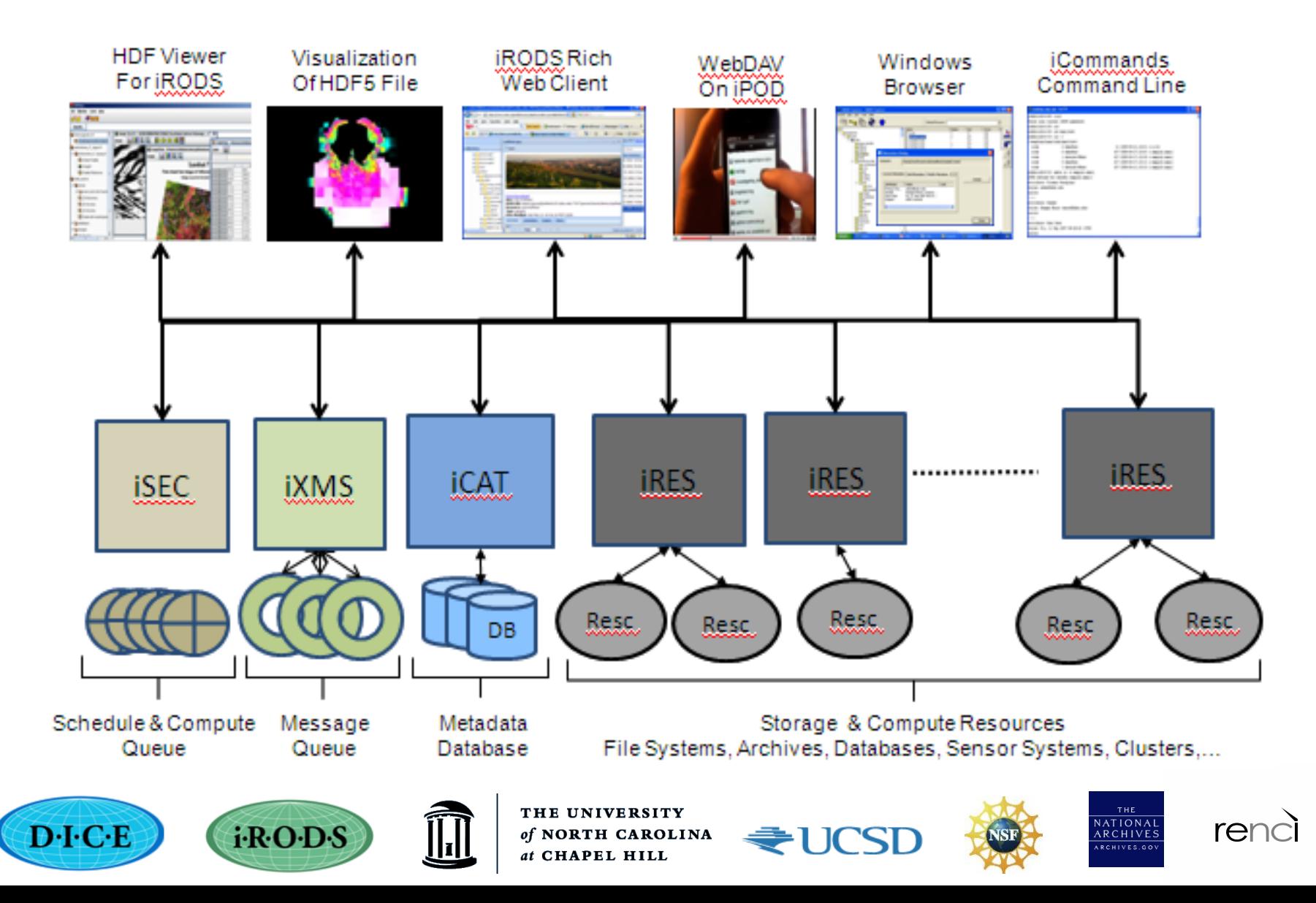

### Data Served by iRODS

- Static Information through drivers
	- Files in storage systems
		- Traditional file systems: Disks, tapes, NFS
		- Cutting-edge Systems: Clouds (S3), Object Servers (WOS)
		- Backend uses POSIX APIs to access files
	- DBO Database Objects
		- Tabular data from databases
		- Backend uses SQL through ODBC or native API

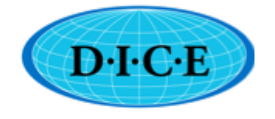

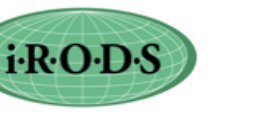

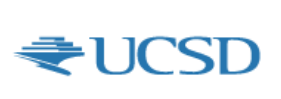

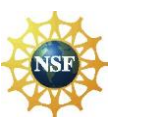

**ATION** 

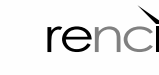

#### How to Add a New Access method in iRODS

- Through Storage Drivers
	- Add a driver file in server/drivers directory
		- 17 APIs need to be written some can be NULL
	- Add information in iRODS core code
		- Some information in header files
		- Some information in iCAT
	- Add information in config.mk file
	- Add information in Makefile as needed
- Needs to change iRODS core
- Upgrades to new releasescan be troublesome
	- Unless integrated into release svn

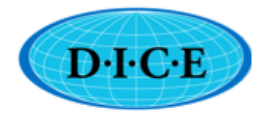

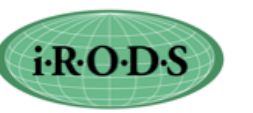

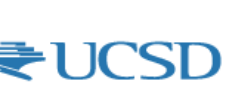

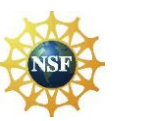

**ATION** 

 $r \ominus r$ 

### Another way to add a driver

- Universal Mass Storage Driver
- Implemented by Jean-Yves
- In Server/bin/commands directory
	- Executable script that
	- Create routines that can call executable commands to perform get/put/stat functions
- Easy to use.

– No changes in core code – upgrades easy

- One nit-picky problem
	- Only one per universal resource per server

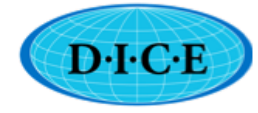

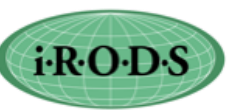

RTH CAROLINA

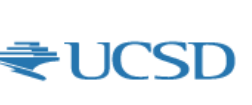

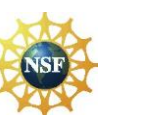

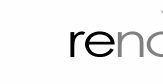

**ATIONA** 

# MSO

- Micro-Service Object
- Aim: Create an iRODS object
	- which can access an external resource
	- Just by writing a few micro-services
- Built on access methods already in iRODS
	- compound resource model
		- Already used by DDN's WOS and Amazon's S3
		- Not much dissimilar to Universal Storage of Jean-Yves.
- Uses micro-services in modules
	- Upgrades is easy
	- As many resource types as you want

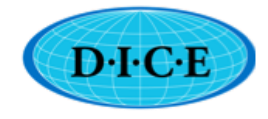

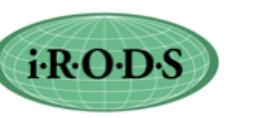

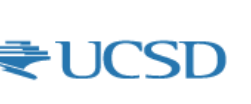

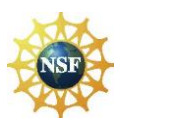

**ATION** 

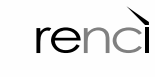

### Simple Access Example

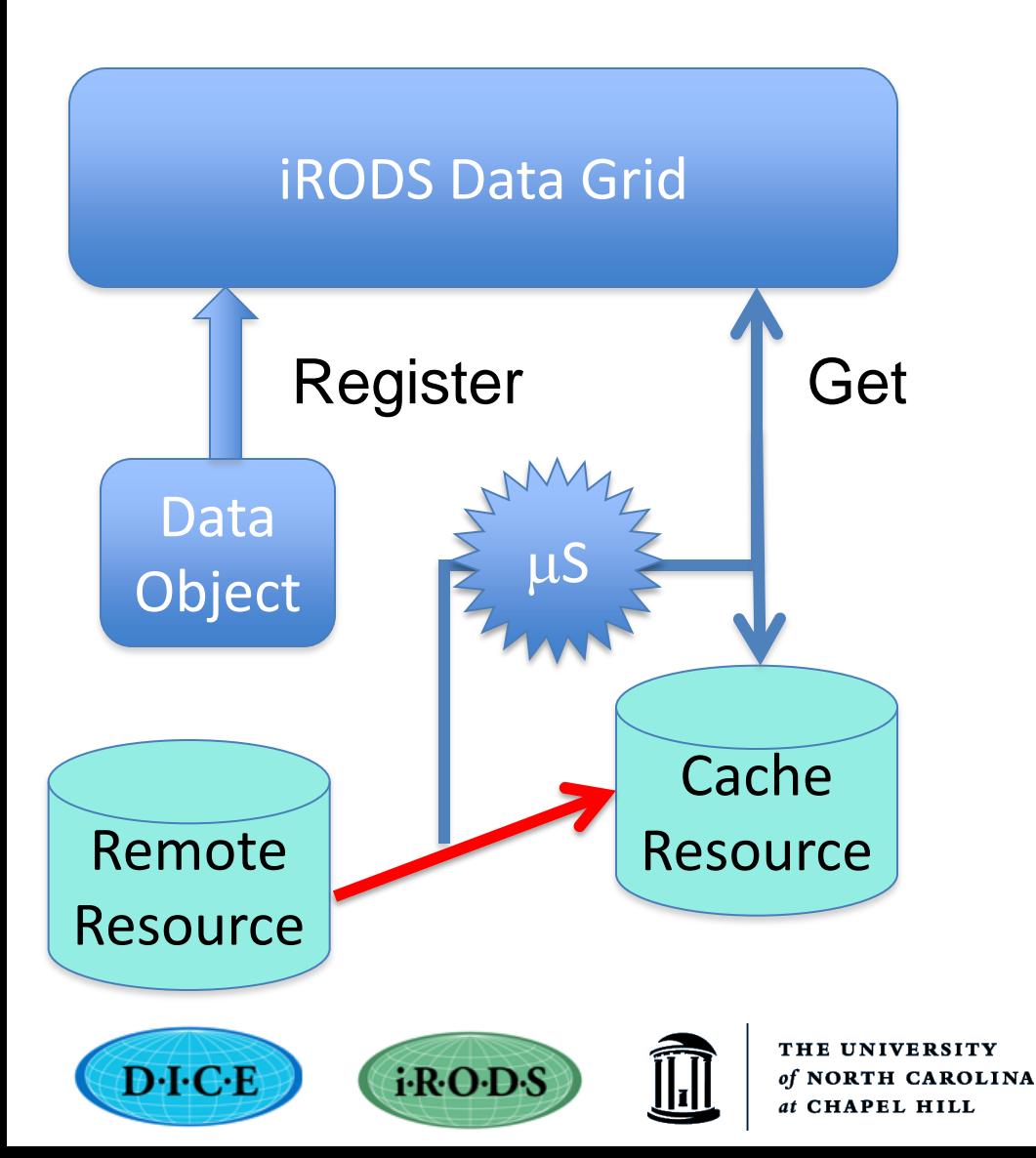

**Steps** 

- 1) Register "access
	- information" for an object (ex. http url)
- 2) On "get", retrieve a copy from remote resource and cache in data grid and send to client
- 3) On subsequent "get", provide copy from cache If copy is deleted, go back to original site

rend

### MSO micro-services

- Three micro-services are needed to be implemented for each resource-type
	- Get, Put, Stat
	- No need to register each resource-type in iCAT
		- Requires creation of at least one mso resource and "mso resource group" for data grid
		- Resource group needed to identf cache resource
	- Micro-servcs created in "mso" module
		- In directory, ....
		- Signature of micro-service has to follow a template.
		- Add the micro-service signature (as normally done).

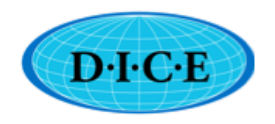

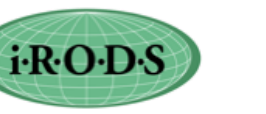

RTH CAROLINA

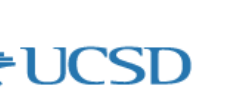

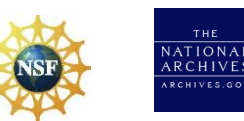

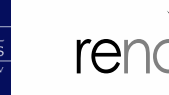

### Sample "get" mso micro-service

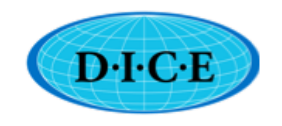

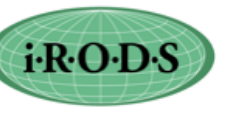

THE UNIVERSITY of NORTH CAROLINA at CHAPEL HILL

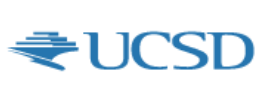

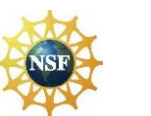

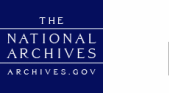

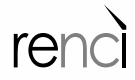

### How to use MSO

- Enable the mso micro-services:
	- Stop irods
	- Run gmake clean followed by gmake
	- Start irods
- Register an object
- Retrieve using any iRODS access mechanism – Iget, web access, JARGON, ….
- Available mso-types: http/s, ftp, z39.50, srb data grid, irods data grid (register a federated) objet

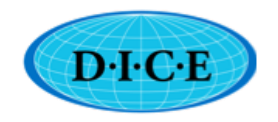

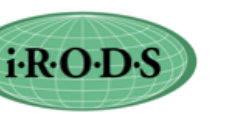

RTH CAROLINA

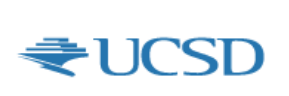

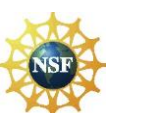

**ATIONA** 

# Getting a file from the web

ireg -D mso -R msoResc14 -G msoRescGroup "//http://irods.org/pubs/iRODS\_Fact\_Sheet-0907c.pdf" /tempZone/home/rods/webfile

Remote object is registered as webfile in the directory /tempZone/home/rods

Can retrieve a copy of the web page

iget webfile

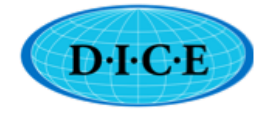

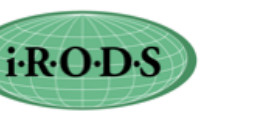

**IINIVERSITY** ORTH CAROLINA

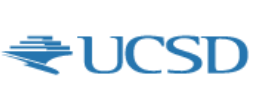

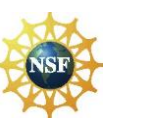

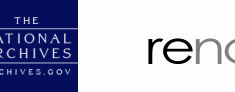

# Next Step - MSSO

- Micro-service Structured Object
- Aim: Can a "workflow" be identified as an iRODS object?
	- Executing the workflow should add the results of the workflow into iRODS
	- But workflows are complex (several steps)
	- They need parameters and input files
	- They may also produce more than one output file
	- Can one "iget" a workflow result?
	- Different runs may produce different set of results
- Concept of a "Realizable Object"
	- Different from "normal iRODS static objects
	- Elevates an executable to an "object" level
		- Brings in all iRODS-related management

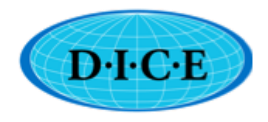

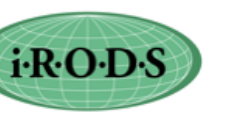

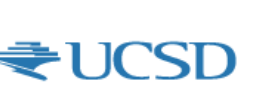

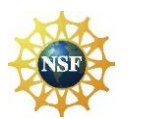

ATION.

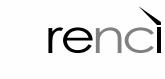

### Realizable Objects

- Register into iRODS the workflow needed to create a derived data product
- Accessing the link causes the derived data to be generated and registered as made accessible to the client
- Elevates provenance information to first class object
	- Workflow and parameter files (and if needed all executables) can be registered in iRODS
	- Provides repeatabilty and verifiability

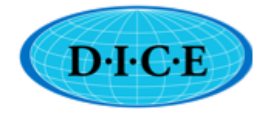

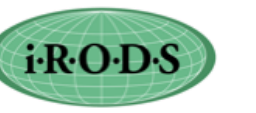

**UNIVERSITY ORTH CAROLINA** 

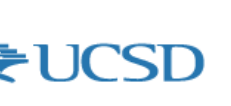

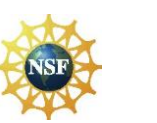

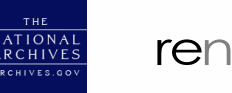

### MSSO – under development

- Available in 3.2
- Builds on proven iRODS concepts:
	- 'structured files' in iRODS
		- Tar, gzip, tgz, bundle, …
	- 'mounted collections' in iRODS
		- Mounting local directories, linking collections
- Inherits all iRODS bells & whistles
- Phase 1:workflows written in RODS rule language
- Phase 2: Integrate it to run iRODS Workflow Orchestration Server
- Phase 3: Elevate it to run workflows in any executable language

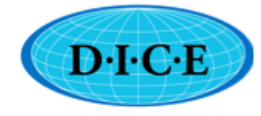

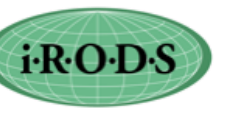

**IINIVERSITY** ORTH CAROLINA

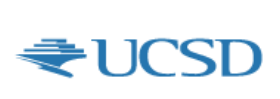

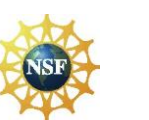

**ATION** 

ren

#### iRODS - Open Source Software

[http://irods.diceresearch.org](http://irods.dicerearch.org)

*NSF OCI-0940841 "DataNet Federation Consortium" NSF OCI-1032732 "SDCI Data Improvement: Improvement and Sustainability of iRODS Data Grid Software for Multi-Disciplinary Community Driven Application" NSF OCI-0848296* "*NARA Transcontinental Persistent Archives Prototype*" *NSF SDCI-0721400* "*Data Grids for Community Driven Applications*"

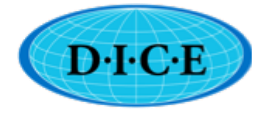

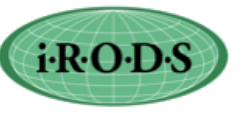

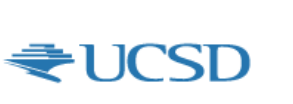

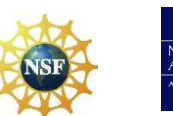

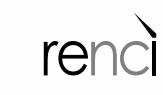